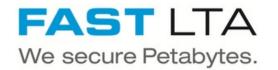

# **SB Connectivity acadon**

This manual is for connecting the archival software acadon\_doc.box by acadon AG.

Written By: Rene Weber

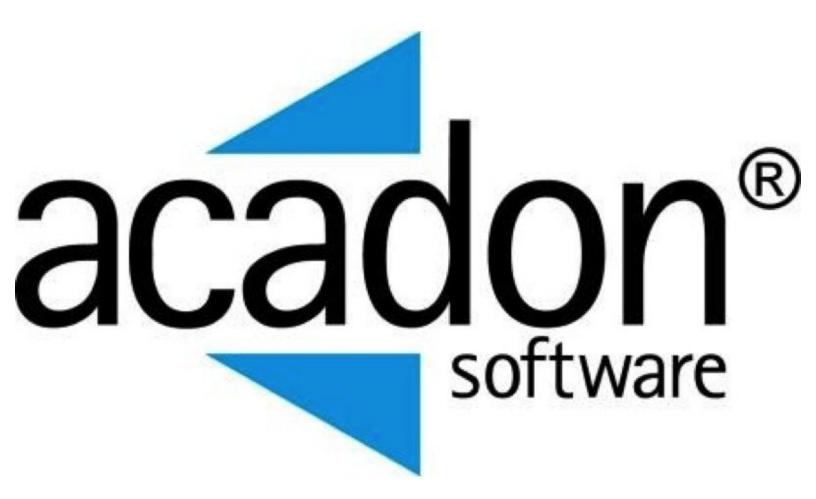

## INTRODUCTION

This manual is for connecting the archival software acadon\_doc.box by acadon AG.

This guide is tested with the Silent Brick WORM Archive Version 2.11

#### Step 1 — General Information

**Requirements** Compliance Option is necessary to enable various WORM volume types.

- (i) Installation and Connectors Installation and electrical connection as well as network connection are to be done as described in the manual Installation
- (i) Network Adjustments The network settings are to be adjusted as described in the manual Installation

#### Step 2 — Volume Settings

| Name:<br>Acadon<br>Description:                      |                              | Name:<br>Acadon<br>Description:                                                                                                    |
|------------------------------------------------------|------------------------------|----------------------------------------------------------------------------------------------------|
| Volume type:<br>WORM with retention (RWRO triggered) | Years: Days: Hours: Minutes: | Volume type:       Years:       Days:       Hours:       Minutes:         WORM with retention (RWRO triggered)       I       I |
| l                                                    | Cancel                       | Carrel                                                                                                    |

- Create an archive including WORM and Stage Brick
- Create a sub-volume of type WORM with Retention (RWRO triggered).
- The retention period in years and days must be adopted to the value necessary for the data content being archived
- Select the option 'Prevent renaming of files' and 'renaming of empty directories'
- Select the option 'Do not archive 0-byte files'

#### Step 3 — Share Settings

| System Administration 🛞                            |                                                                                                    |                      |      |                |        | Manage Sub Volume          |                                                     |  |
|----------------------------------------------------|----------------------------------------------------------------------------------------------------|----------------------|------|----------------|--------|----------------------------|-----------------------------------------------------|--|
| Welcome                                            | Users                                                                                                    |                      |      | General Shares | Remove | t Menu                     |                                                     |  |
| Controllers                                        | 🚹 Add 🗧 Remove 🛛 🙆 Context Menu                                                                                                    |                      |      | Volume/Path +  | Туре   | Name                       | Options                                             |  |
| Shelves                                            | User                                                                                                    |                      | Desc | Acadon/        | SMB    | Archiv01-Acadon            | browseable,                                         |  |
| Bricks                                             |                                                                                                    |                      |      |                |        |                            |                                                     |  |
| Libraries                                          | A REAL PROPERTY AND A REAL PROPERTY AND A REAL |                      |      |                |        |                            |                                                     |  |
| Volumes                                            |                                                                                                    |                      |      |                |        |                            |                                                     |  |
| Archives                                           | acadon                                                                                                    |                      |      |                |        |                            |                                                     |  |
| - 🔅 Settings                                       |                                                                                                    |                      |      |                |        | Edit SMB Share             | 8                                                   |  |
| A Network                                          | Active Directory                                                                                                    |                      |      |                |        |                            | 1                                                   |  |
| 5 Connections                                      | Enabled:                                                                                                    | No                   |      |                |        |                            | path, configuration and permissions for this share. |  |
| Lusers                                             |                                                                                                    | 110                  |      |                |        | Share Path: /              |                                                     |  |
| Notifications                                      | Domain:                                                                                                    |                      |      |                |        | Share Name: Archiv01-Acado | on                                                  |  |
| * Miscellaneous                                    | Browser Comment:                                                                                                    | Silent Brick Library |      |                |        | Read Only Browseable       | · · · · · · · · · · · · · · · · · · ·               |  |
| SMB                                                | Domain Name (pre-Windows 2000):                                                                                                    |                      |      |                |        | Case Sensitive             |                                                     |  |
| SNMP                                               | AD Domain Controller Name:                                                                                                    |                      |      | -              |        | Group/User Permissions:    |                                                     |  |
| * Services                                         |                                                                                                    |                      |      |                |        | Public                     |                                                     |  |
| System Status                                      | Use WINS-Server:                                                                                                    | No                   |      |                |        | Add Permission             |                                                     |  |
| <ul> <li>Overview</li> <li>Support Area</li> </ul> | WINS-Server IPv4/IPv6:                                                                                                    |                      |      |                |        | Name                       | Туре                                                |  |
| Support Area                                       | NTLMv2 Authentication:                                                                                                    | No                   |      |                |        | acadon                     | User                                                |  |
| () History                                         |                                                                                                    |                      |      |                |        |                            |                                                     |  |
| () instally                                        | Username:                                                                                                    |                      |      |                |        |                            |                                                     |  |
|                                                    |                                                                                                    |                      |      |                |        |                            |                                                     |  |
|                                                    |                                                                                                    |                      |      |                |        |                            |                                                     |  |
|                                                    |                                                                                                    |                      |      |                |        |                            |                                                     |  |
|                                                    |                                                                                                    |                      |      |                |        |                            |                                                     |  |
|                                                    |                                                                                                    |                      |      |                |        |                            | Cancel Save                                         |  |
|                                                    |                                                                                                    |                      |      |                |        |                            |                                                     |  |

- Create the acadon service user under SMB or join the machine to the active directory
- Add an SMB share to the create volume with access rights for the acadon service user

### Step 4 — Connect acadon

• Please get in touch with acadon for setting up the connection with acadon\_doc.box